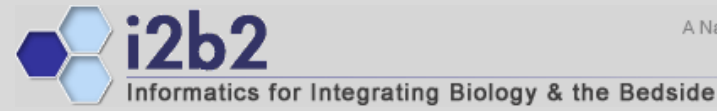

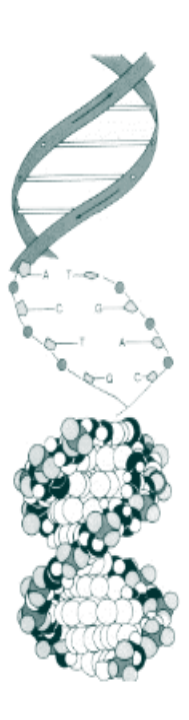

# **I2b2 - SHRINE support for Clinical Trails and the Substitutable Medical Applications and Reusable Technologies (SMART) project**

*Shawn Murphy MD, Ph.D. Nich Wattanasin MSAlyssa Porter Stella UbahaKenneth Mandl MD, MPH Isaac Kohane MD, Ph.D.*

# **I2b2 to support specific use case: Recruiting Patients for Clinical Trials**

- At an institution, sets of patients that result from queries can be reviewed after appropriate permissions are obtained to be recruited for clinical trials.
- SHINE will allow a federated query to be performed across i2b2 SHINE databases, and the resulting patient population can be reviewed and recruited for clinical trials with the involvement of a coordinating center.

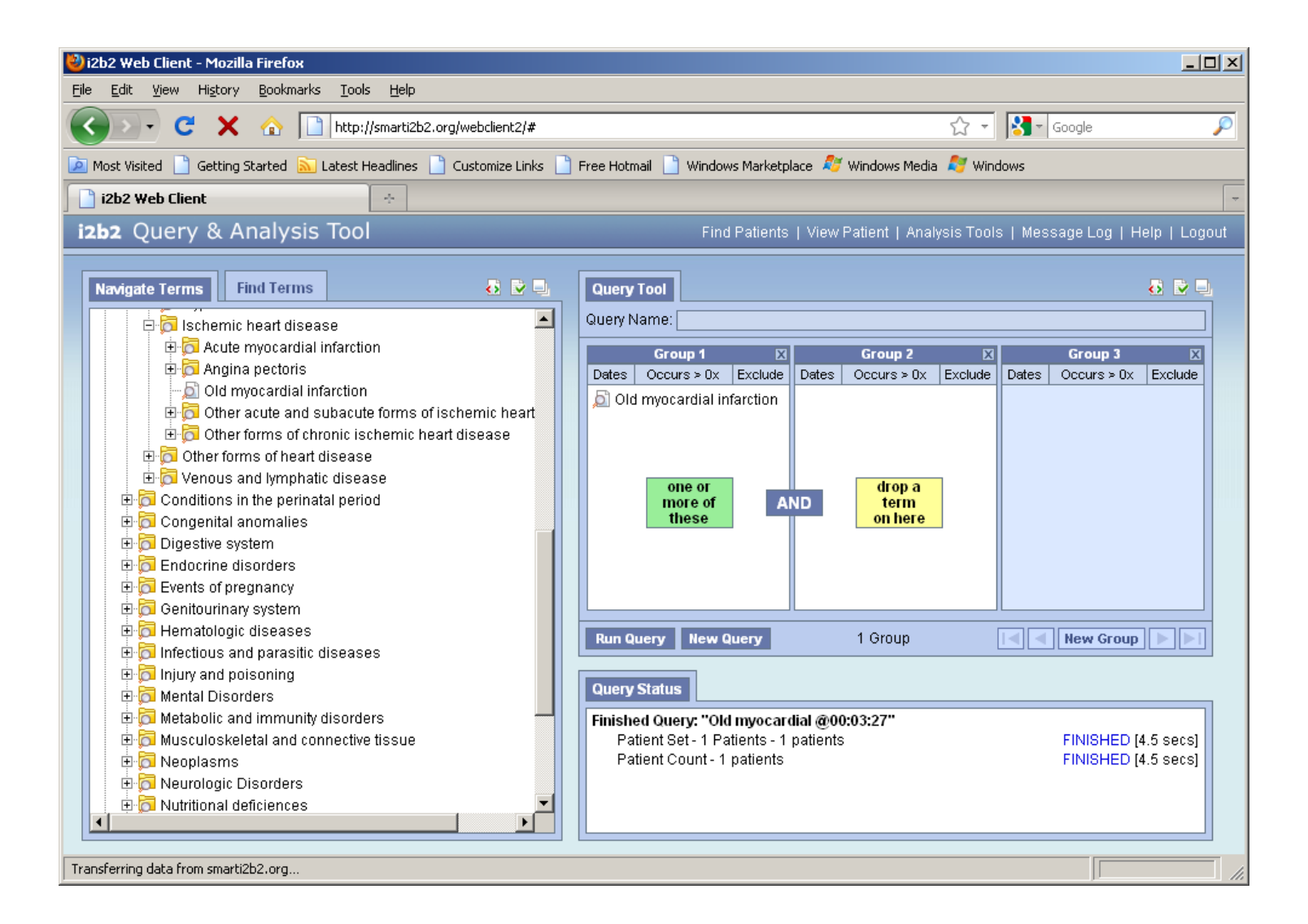

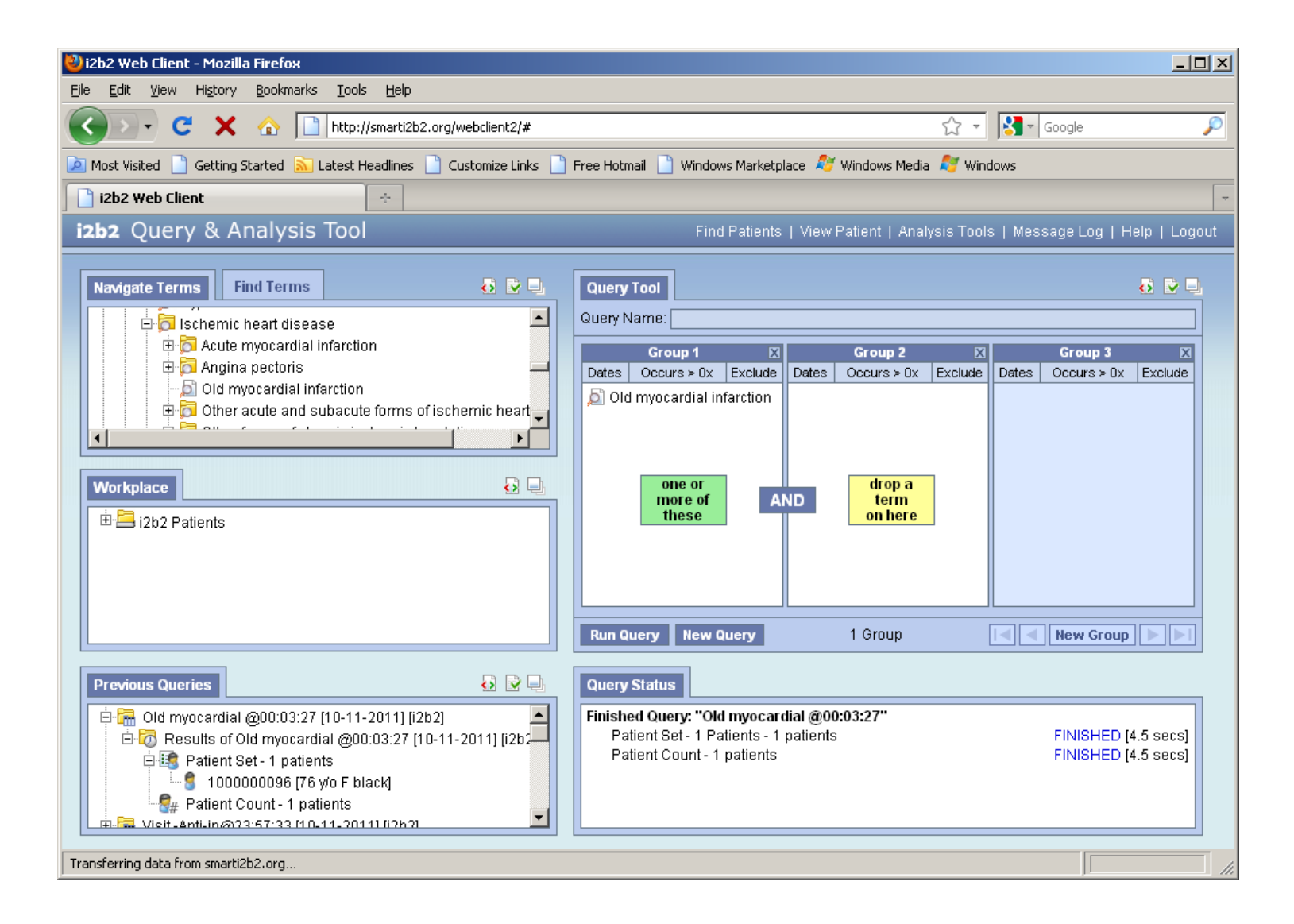

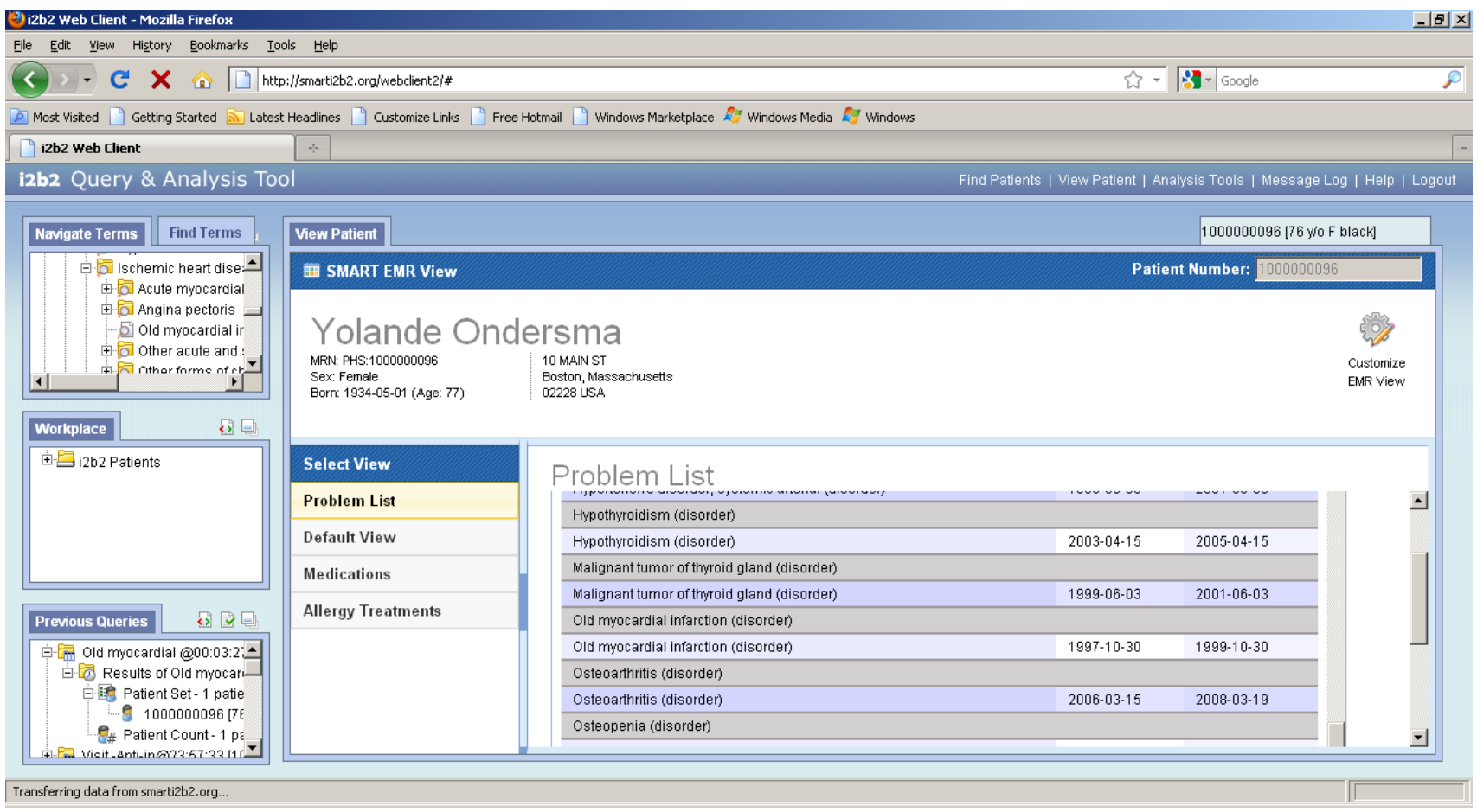

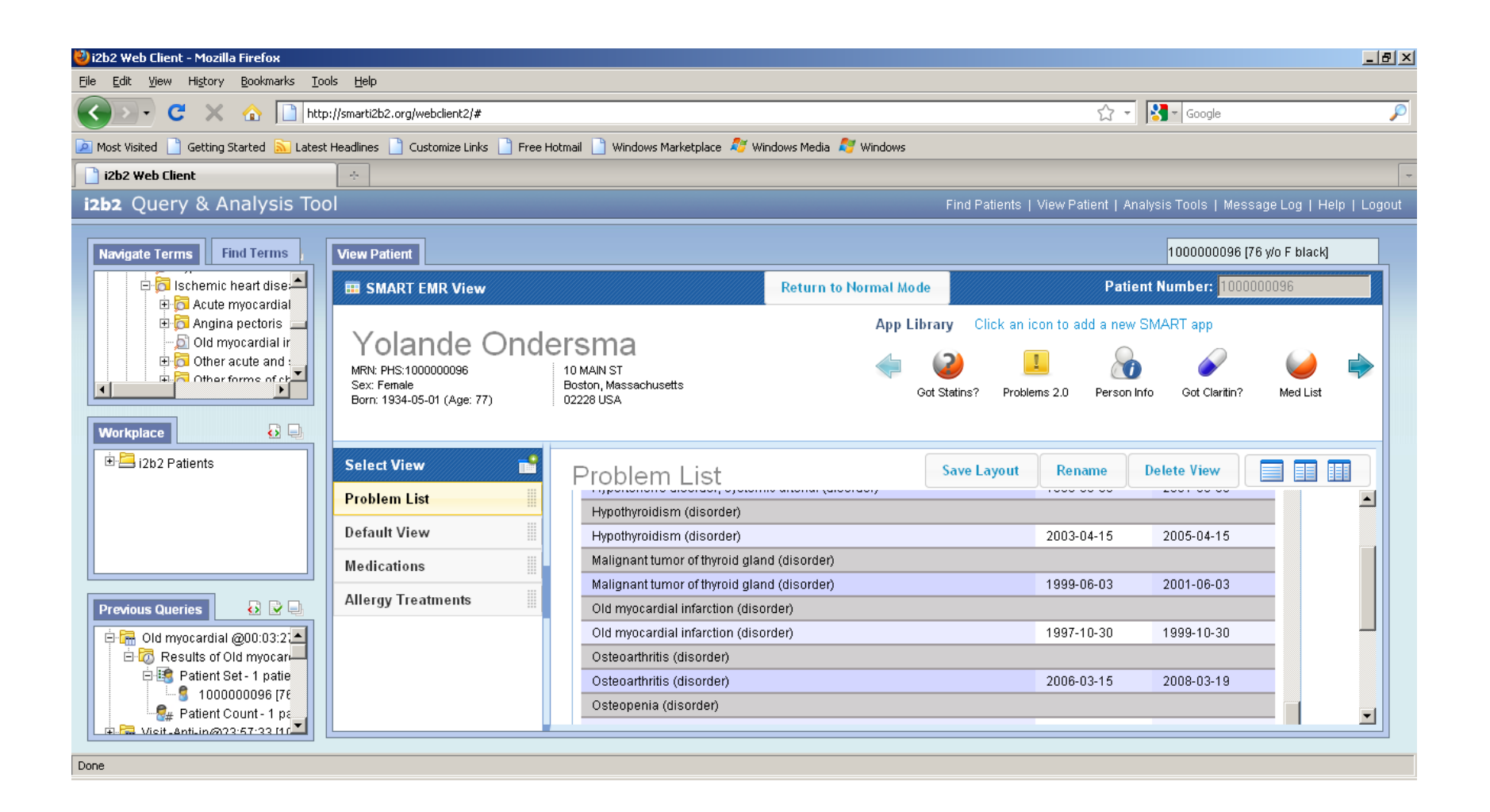

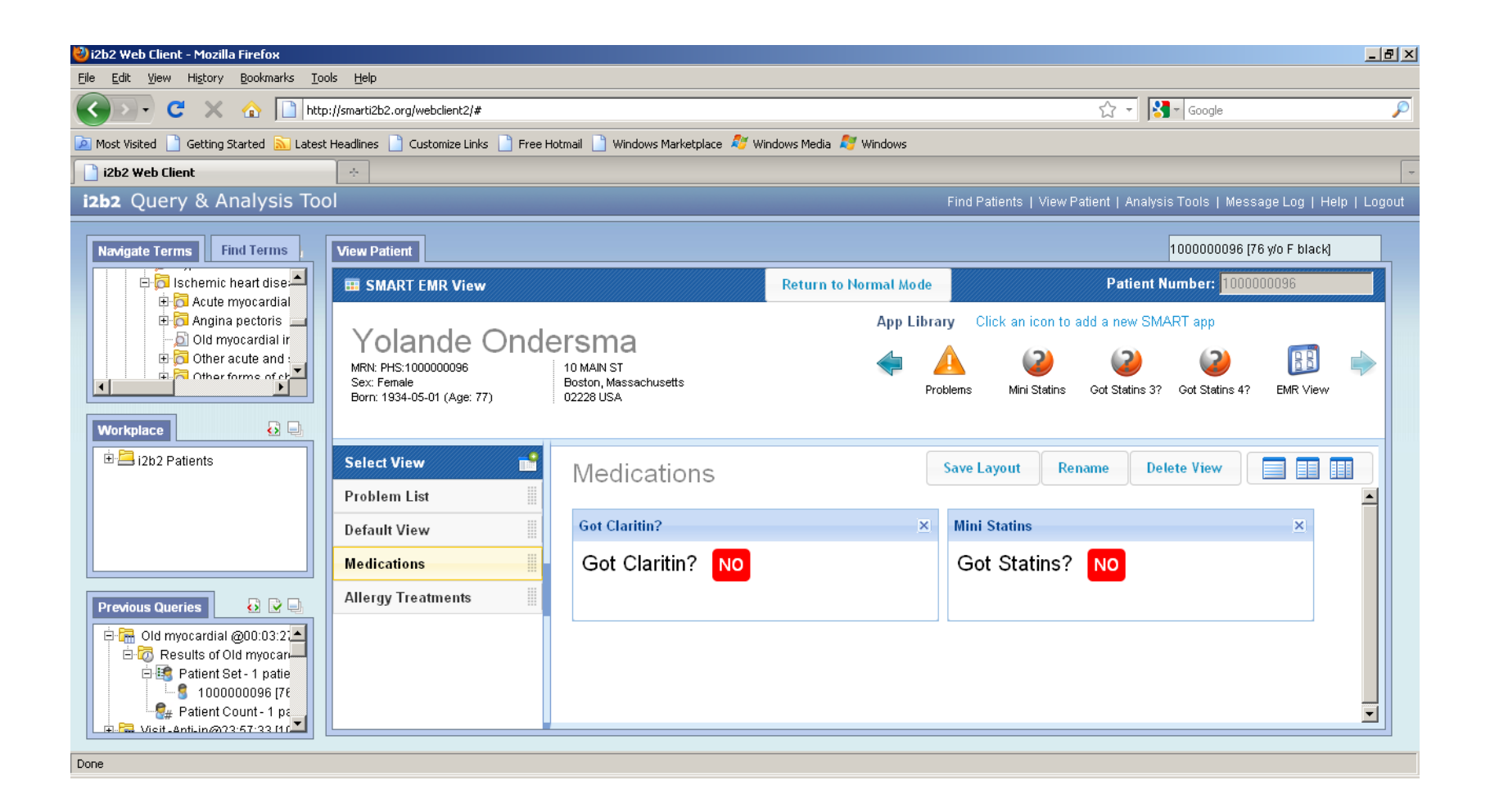

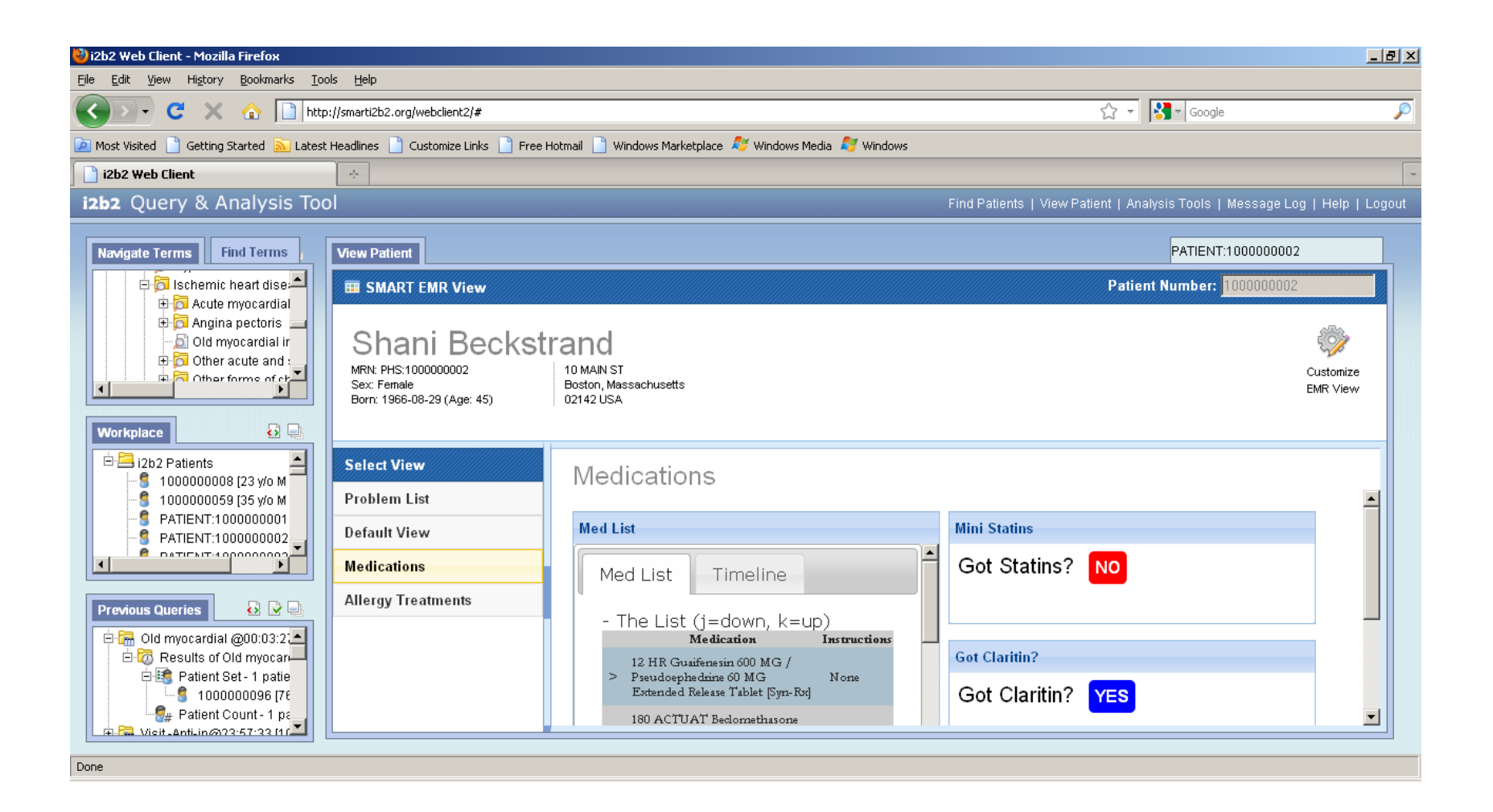

# **Privacy assumptions:**

- 1 An IRB has been approved at that site (or across sites) for a study and that IRB is attached to specific project. DUA's (or the equivalent) have been signed by all project members.
- 2 At the site where the patients have signed the HIPAA notification, the PHI of specific sets of patients can be made available to the investigators. The specific set of patients will be defined by a patient list created in (1) and "promoted" to the level of PHI by transferring the list to a well defined access control place. Accesses to the PHI of these patients will be reported on all HIPAA audits for the patients.

**In keeping with the above, components for development are:**

- 1. Regulatory i2b2 infrastructure to support management of permissions across institutions to enable clinicians and support staff to participate in a multicenter trial
	- A. The authorization that ultimately leads to the creation of a patient-set and the ability to review the patients that make up the set will be administered by creating a similarly identified project at each institution's local i2b2 that is tied to specific local and global authorizations (such as IRB protocols).
	- B. All (including multisite) investigators in the project will be authorized to use the entire project data set as Limited Data Set Users (LDS user). The creation of patient sets will be enabled in this fashion.
- 2. Detailed patient data is available to the members of the project. This will allow the review and sorting of the patient sets and initial screening of patients using tools in i2b2 that allow viewing of Limited Data.
	- A. The creation and definition of patient sets at the LDS level will be possible through the i2b2 workplace.
	- B. A patient set that is created in the workplace can be requested for identification by the Investigators at the local site. Activity up to this point is leading up to this designation. The patients in the set are available to HIPAA audits, labeled with those users that had access to the PHI.
- $\sim$  3. The patients that are on the specific lists with access by local users in the specific project will have PHI revealed. [There may be a configurable switch in the local hive will determine if a coordinating center has access to the PHI.]
	- × A. Patients who are approved to have their identified data displayed will clearly appear in the workplace and be available to drag to the SMART lookup. The SMART lookup will allow a display of the EMR view for a patient..

# **What is the SMART project about?**

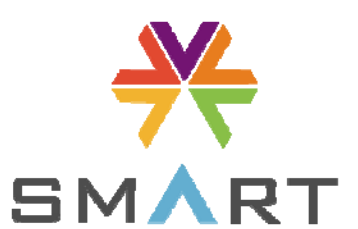

■ Substitutable Medical Apps, reusable technologies

- **Provides a unified mechanism for diverse apps to interact with** medical record data – An iPad kind of App that fits into AJAX model of web browsing
- Enables **SMART Apps** built against a **SMART API** to be embedded within any **SMART Container**
- **A SMART Container** can be an EMR system used by physicians, or a PHR system used by patients…or a dataanalytics platform such as **i2b2** used by researchers

**SMART apps can be used to review detailed patient data, as LDS and as PHI (if part of authorized patient set)?**

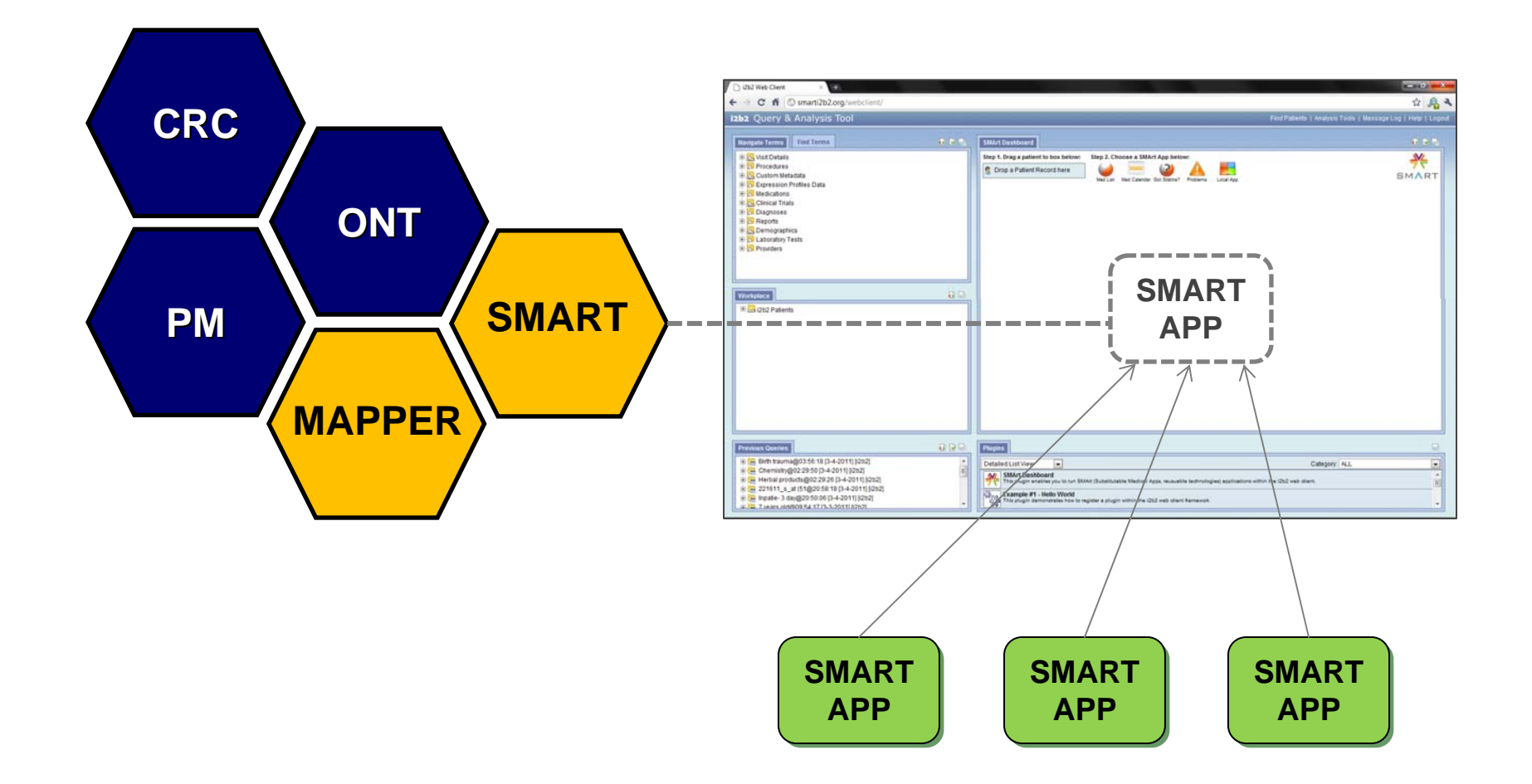

# **SMART Container in i2b2**

![](_page_14_Picture_4.jpeg)

# **SMART Container in i2b2**

![](_page_15_Picture_4.jpeg)

### Message Architecture: SMART i2b2 Cell (REST & OAuth)

![](_page_16_Figure_1.jpeg)

#### izb2 Query & Analysis Tool

![](_page_17_Figure_2.jpeg)

# Client can be optimized for EMR-View of patient

![](_page_18_Figure_1.jpeg)

### **Layout of editable EMR-Screen**

![](_page_19_Picture_1.jpeg)

### **Layout of locked EMR Screen**

![](_page_20_Figure_1.jpeg)

# **Flow for conversion of patient\_num to MDR**

![](_page_21_Figure_1.jpeg)

# **IM Cell**

### ■ Main functions

- $\mathbf{r}$ Converts MRNs to i2b2 patient nums
- $\mathcal{L}_{\mathcal{A}}$ Holds demographics in tables which do not contain clinical data
- $\mathcal{L}_{\mathcal{A}}$  Links to enterprise services and converts custom enterprise output to i2b2 standards
- Lists of patients with real identifiers are managed and linked to a project

# **Contact data through IM Cell**

- **Links to enterprise services and converts custom enterprise** output to i2b2 standards
	- Request for demographics is sent to IM cell
		- $\Box$  If using i2b2 number converts to MRN
	- **Depending on implementation** 
		- $\Box$  Demographics requested from services = most uptodate
		- $\Box$  Demographics requested from database
	- **Demographics sent back in PDO**

# **Flow for getting demographics**

![](_page_24_Figure_1.jpeg)

# **Mapper Cell**

![](_page_25_Figure_1.jpeg)

#### **Messages**

#### **1. An individual's problems as represented in an i2b2 XML message:**

 $<$ ns2:concept set $>$ 

 $-$  <concept>

```
concept_path>\i2b2\Diagnoses\Circulatory system (390-459)\Hypertensive disease (401-405)\(401)
     Essential hypertension (401-9) Unspecified essential hyp\sim \</concept_path>
   <concept_cd>ICD9:401.9</concept_cd>
   <name_char>Huchard's disease</name_char>
  </concept>
- <concept>
   (523) /(523) concept_path>\i2b2\Diagnoses\Digestive system (520-579)</a>\Oral cavity diseases (520-529)
     Gingival and periodontal di\sim (523-6) Accretions on teeth \ll concept path>
   <concept_cd>ICD9:523.6</concept_cd>
   <name char>Dental plaque</name char>
  </concept>
- <concept>
   <concept_path>\i2b2\Diagnoses\Digestive system (520-579)\Oral cavity diseases (520-529)\(523)
     Gingival and periodontal di\sim (523-9) Unspecified gingival and \sim (</concept path>
    <concept cd>ICD9:523.9</concept cd>
    <name char>Unspecified gingival and periodontal disease</name char>
  </concept>
- <concept>
   <concept_path>\i2b2\Diagnoses\Genitourinary system (580-629)\Nephritis, nephrotic syndrome, and
     nephrosis (580-589)\(585) Chronic renal failure\</concept_path>
   <concept_cd>ICD9:585</concept_cd>
    <name char>Chronic renal failure</name char>
                                                                                                       Ontology
  </concept>
```
**Case:** We require diagnoses to be coded in SNOMED, but we only have ICD9 codes.

**Cell**

**Action:** Send an XML request to the Mapping Cell with the desired ICD9's (above) to be mapped to SNOMED (e.g. ICD9: 401.9)

#### **2. Response from Mapping Cell contains SNOMED codes and names:**

- <mapped\_concept\_set>

![](_page_27_Picture_81.jpeg)

**Mapping Cell**

The mapping cell returned the mappings for the ICD9's sent from the previous slide (e.g. SNOMED of **38341003** mapped to ICD9: 401.9)

#### 3. i2b2 "Mapped PDO" is transformed into RDF in SMArt Cell

- $-$  <sp:Problem>
	- $-$  <sp:problemName>
		- <sp:CodedValue>
			- <sp:code rdf:resource="http://www.ihtsdo.org/snomed-ct/concepts/38341003/"/>
			- <dcterms:title>Hypertensive disorder, systemic arterial (disorder)</dcterms:title>
			- <sp:codeProvenance>
				- <sp:CodeProvenance>
					- <sp:sourceCode rdf:resource="http://smart.i2b2.org/concepts/code#HCD9:401.9"/>
					- <dcterms:title>Huchard's disease</dcterms:title>
				- <sp:translationFidelity rdf:resource="http://smartplatforms.org/terms/code/fidelity#automated" /> </sp:CodeProvenance>
			- </sp:codeProvenance>
		- </sp:CodedValue>
		- </sp:problemName>
		- <sp:onset>2005-10-31</sp:onset>
	- <sp:resolution>2007-10-31</sp:resolution>
	- </sp:Problem>

**SMArt Cell** 

### **Work to be done on Components**

![](_page_29_Figure_1.jpeg)

# **THANK YOU - URL's**

http://smarti2b2.org/webclient/

■ [HTML5 = IE8+, Firefox3+, Chrome]

http://wiki.chip.org/smart-project/index.php/Main\_Page

<u>■ http://www.smartplatforms.org/</u>